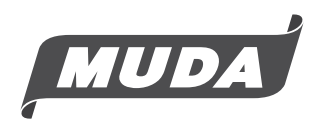

**Muda Holdings Berhad** 

[Registration No. 197101000036(10427-A)] Incorporated in Malaysia

# **ADMINISTRATIVE GUIDE For Fiftieth Annual General Meeting (50th AGM)**

## **A. MODE OF MEETING**

1. As a precautionary measure amid the COVID-19 pandemic and with the safety of the Company's shareholders, employees and Directors of primary concern, the 50th AGM of Muda Holdings Berhad will be conducted entirely on a virtual basis with proceedings of the AGM being streamed live from the broadcast venue on the date and time as set out below.

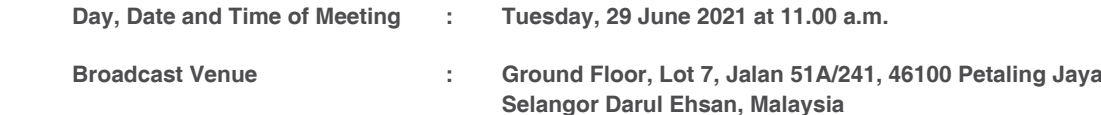

- 2. Shareholders will be able to access and participate in the proceedings through Remote Participation and Voting ("RPV") Facilities which will be made available online at *https://agm.digerati.com.my/muda-online*.
- 3. The Broadcast Venue is only meant to facilitate the conduct of the virtual AGM. No shareholder or proxy shall be physically admitted to the Broadcast Venue on the day of the AGM.

## **B. ENTITLEMENT TO PARTICIPATE AND VOTE REMOTELY**

1. A shareholder whose name appears on the **Record of Depositors** as at **Wednesday, 23 June 2021** shall be eligible to participate in the meeting or appoint proxy(ies) to participate on his/her behalf.

## **C. VOTING PROCEDURE**

- 1. Voting will be conducted by poll in accordance with Paragraph 8.29A of the Main Market Listing Requirements of Bursa Malaysia Securities Berhad. The Company has appointed Digerati Technologies Sdn Bhd as the Poll Administrator to conduct the poll by way of electronic voting (e-Voting) and Quantegic Services Sdn Bhd as Independent Scrutineer to verify the poll results.
- 2. E-Voting for all resolutions set out in the Notice of AGM will take place concurrently after the relevant questions in respect of all these resolutions have been addressed.
- 3. Members and proxies are required to login online at *https://agm.digerati.com.my/muda-online*. For the purpose of this AGM, e-Voting can be carried out by personal smart mobile phones, tablets, personal computers or laptops.
- 4. During the AGM, the Chairman will invite the Poll Administrator to brief on the e-Voting housekeeping rules. The voting session will commence as soon as the Chairman calls for the poll to be opened and until such time as the Chairman announce the closure of the poll.
- 5. The Scrutineer will verify the poll results reports upon closing the session by the Chairman. Thereafter, the Chairman will declare whether the resolutions put to vote were successful or otherwise.

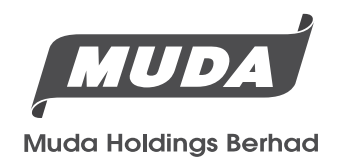

[Registration No. 197101000036(10427-A)] Incorporated in Malaysia

## **D. LODGEMENT OF PROXY FORM AND e-PROXY FORM**

- 1. If you are unable to attend the AGM via the RPV facilities and wish to appoint a proxy to vote on your behalf, please deposit your Proxy Form at the Registered Office at Lot 7, Jalan 51A/241, 46100 Petaling Jaya, Selangor Darul Ehsan not less than forty-eight hours before the time of holding the AGM i.e. the latest by Sunday, 27 June 2021 at 11.00 a.m. Any alterations to the Proxy Form must be initialed.
- 2. Alternatively, the proxy appointment may also be lodged at *https://agm.digerati.com.my/muda-online* which is free and available to all individual shareholders, not less than forty-eight hours before the time of holding the AGM, i.e. the latest by Sunday, 27 June 2021 at 11.00 a.m.
- 3. If a shareholder is unable to participate at the AGM, he/she may also appoint the Chairman of the meeting as his/her proxy and indicate the voting instructions on the Proxy Form.
- 4. If you wish to participate in the AGM yourself, please do not submit any proxy form for the AGM. You will not be allowed to participate in the AGM together with a proxy appointed by you.

### **E. REMOTE PARTICIPATION AND ELECTRONIC VOTING (RPV)**

- 1. All shareholders including (i) Individual members (ii) Corporate shareholders; (iii) Authorised Nominee and (iv) Exempt Authorised Nominee shall use the RPV facilities to participate and vote remotely at the AGM. You will be able to view a live webcast of the meeting, ask questions and submit your votes in real time while the meeting is in progress.
- 2. Please note that the quality of the live streaming is highly dependent on the bandwidth and stability of the internet connection of the participants. Therefore, kindly ensure that connectivity for the duration of the meeting is maintained.
- 3. Kindly follow the steps below to register, to request for your Login ID and Password and usage of the RPV facilities:

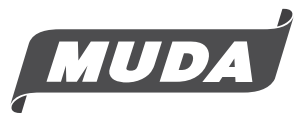

## **Muda Holdings Berhad**

[Registration No. 197101000036(10427-A)] Incorporated in Malaysia

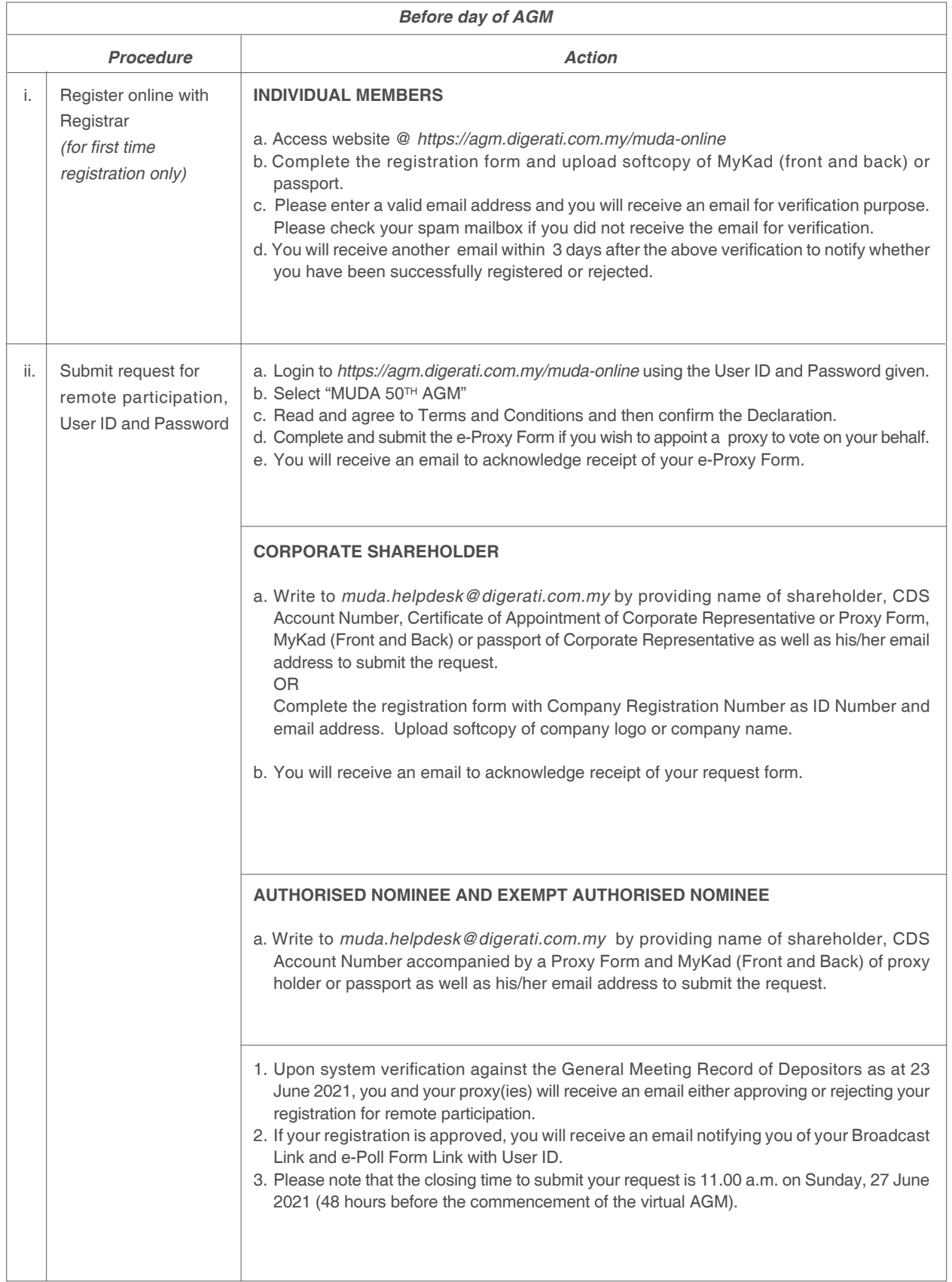

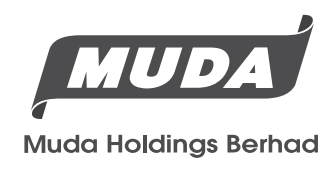

[Registration No. 197101000036(10427-A)] Incorporated in Malaysia

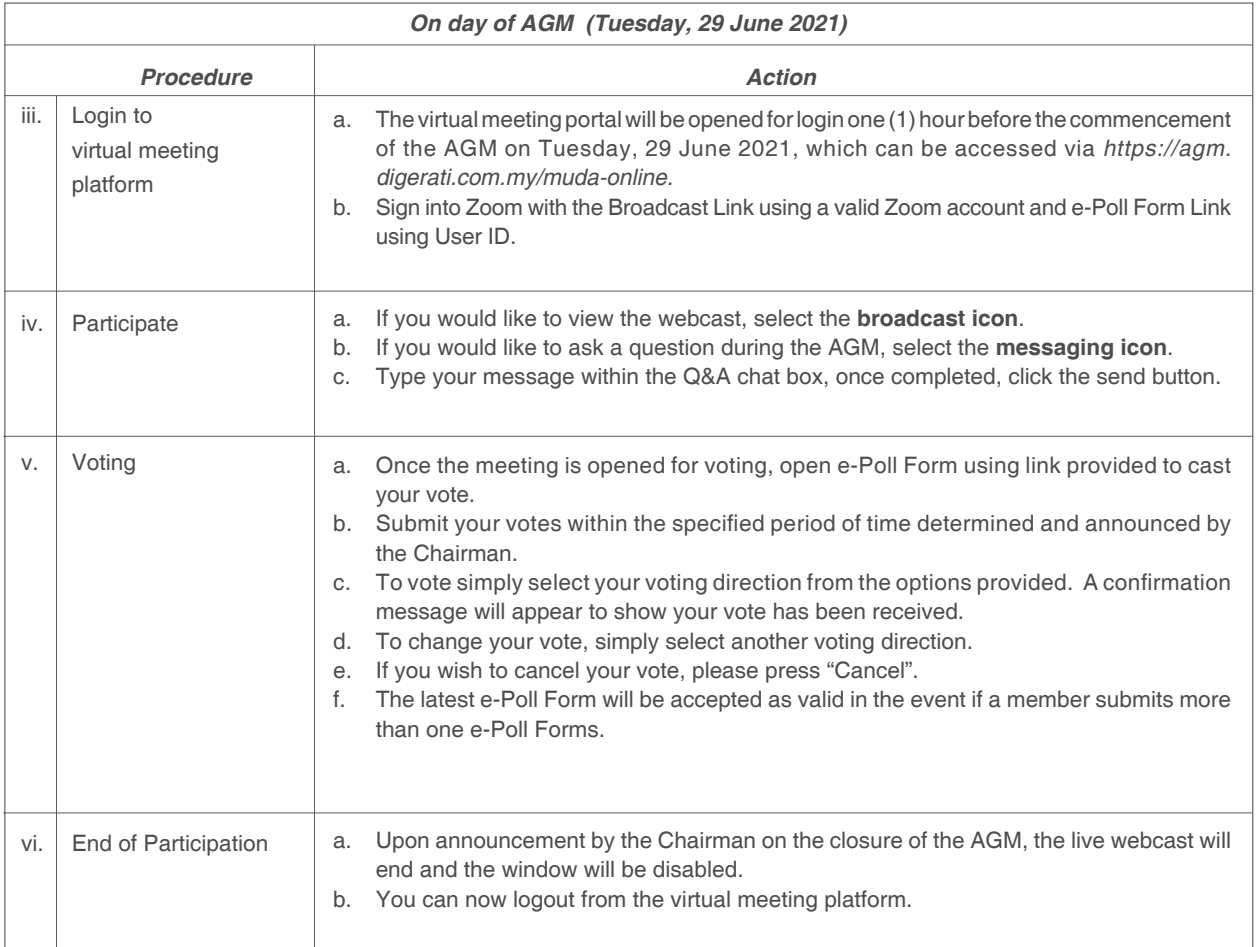

## **F. SUBMISSION OF QUESTIONS**

- 1. Shareholders may submit questions in advance on the AGM resolutions and Annual Report 2020 commencing Tuesday, 1 June 2021 using the Request Form available at *https://agm.digerati.com.my/muda-online* and select 'SUBMIT QUESTIONS" to pose questions.
- 2. Thereafter, on the morning of the 50<sup>th</sup> AGM, shareholders may also submit questions via the Q&A Chat Box at *https://agm.digerati.com.my/muda-online* starting at 10.00 a.m. This web portal will remain open throughout the virtual AGM session.

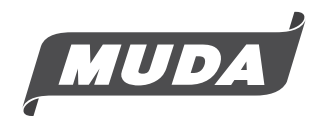

## **Muda Holdings Berhad**

[Registration No. 197101000036(10427-A)] Incorporated in Malaysia

## **G. RECORDING OR PHOTOGRAPHY**

 No recording or photography of the AGM proceedings is allowed without the prior written permission of the Company.

## **H. DIGITAL COPIES OF AGM DOCUMENTS**

- 1. The following documents can be accessed from our website at http://www.muda.com.my:
	- i. Annual Report 2020
	- ii. Notice of 50<sup>th</sup> AGM
	- iii. Proxy Form
	- iv. Administrative Guide for 50th AGM
	- v. Requisition Form for printed copy of Annual Report 2020.
- 2. Shareholders who wish for a printed copy of Annual Report 2020 should submit their request by completing the Requisition Form for printed copy of Annual Report 2020 with all the required information accurately. Requisition Form for printed copy of Annual Report 2020 is available at our website at http://www.muda.com.my.
- 3. The printed copy of the Annual Report 2020 will be forwarded to you by ordinary post as soon as practicable from the date of receipt of your request.

## **I. DOOR GIFT/FOOD VOUCHER**

As the 50<sup>th</sup> AGM will be conducted virtually, there will be no door gifts and food vouchers for participating in the 50<sup>th</sup> AGM.

## **J. ENQUIRY**

 If you have any enquiries prior to the AGM, please contact the following during office hours from Monday to Friday (9.00 a.m. to 5.00 p.m.) (except public holiday):

#### *Share Registrar e-Services*

**Muda Management Services Sdn Bhd Digerati Technologies Sdn Bhd** Lot 7, Jalan 51A/241, 46100 Petaling Jaya, No. 1, Jalan Sri Kota 3, Taman Sri Kota, Selangor Darul Ehsan **13000 Kajang, Selangor Darul Ehsan** Contact Person : Ms Lam Yoke Teng Telephone No. : 603-87397879 Fax No. : 603-78738435 Email : *helpdesk@muda.com.my*

Telephone No. : 603-78759549 **Email** Email : *muda.helpdesk@digerati.com.my*